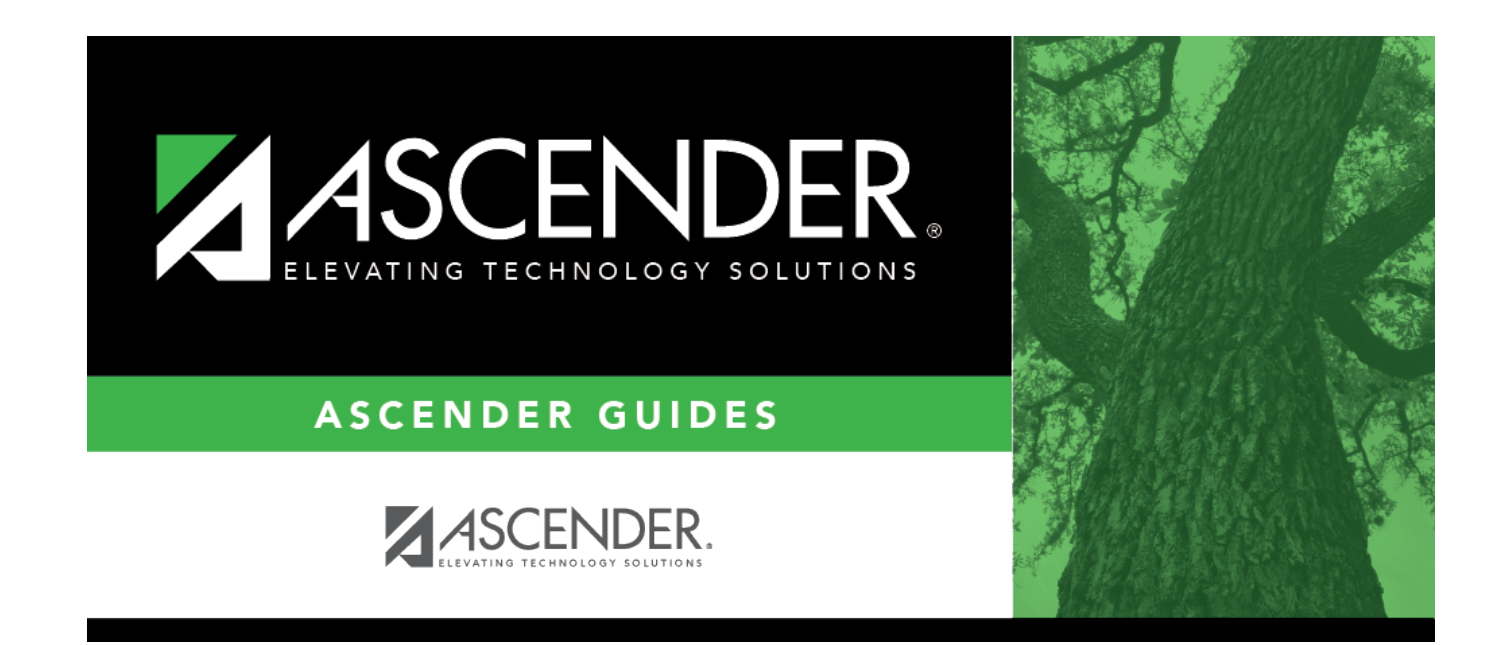

## **Grade Averaging**

## **Table of Contents**

## Student

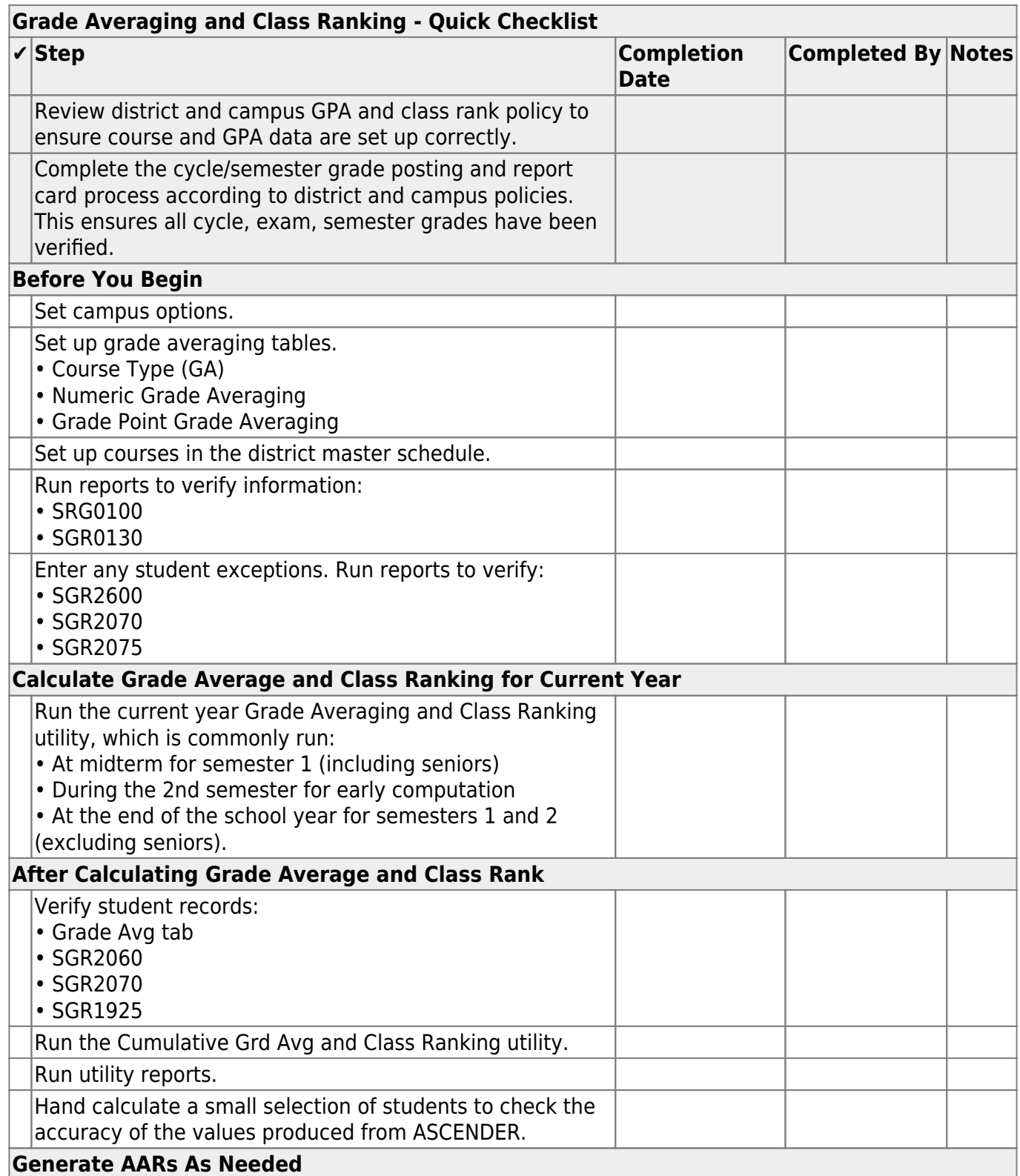

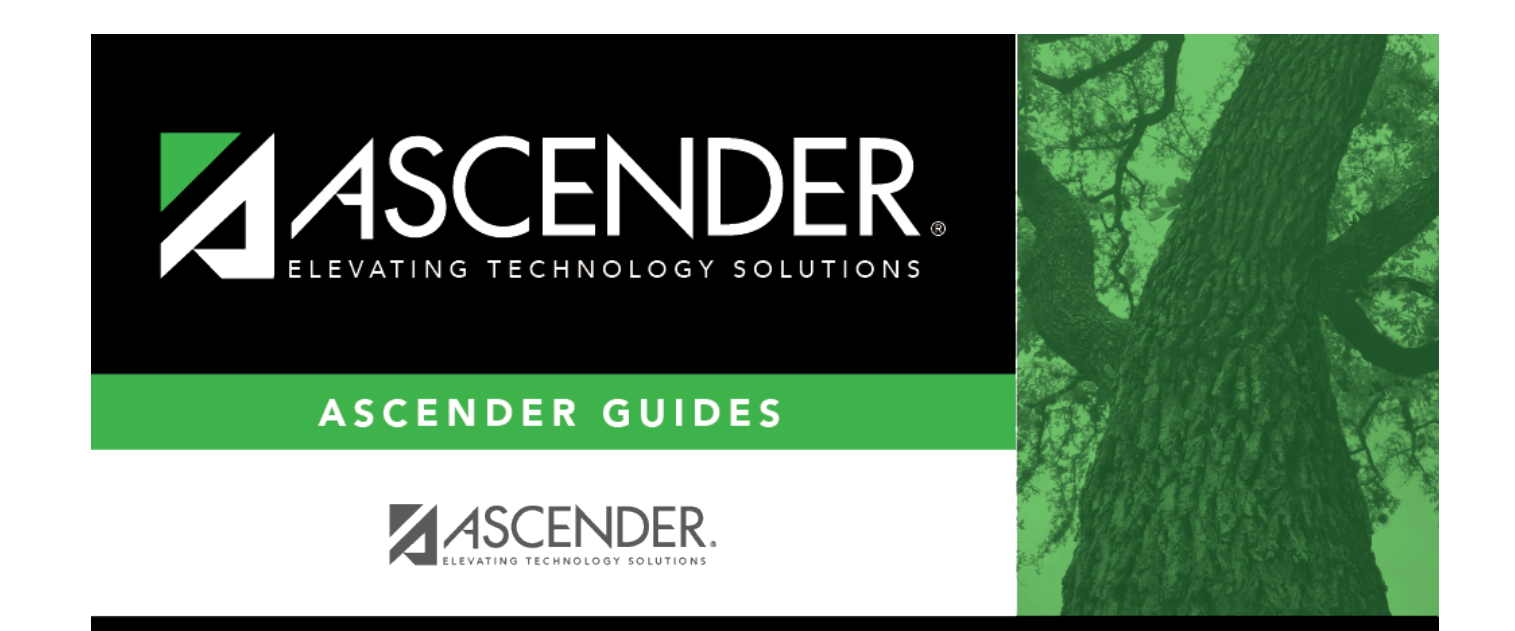

## **Back Cover**